## **User Exit 3 (User-Defined Phonetization)**

This user exit may be used to perform user-defined phonetization. It is given control by the ADACMP utility or the Adabas nucleus whenever phonetic processing is required.

The user exit must develop a three-byte phonetic key using the value supplied. The address of the resulting phonetic key must be placed at 8(R1) before control is returned.

This chapter covers the following topics:

• [Input Parameters](#page-0-0)

## <span id="page-0-0"></span>**Input Parameters**

Register 1 contains the address of the following parameter list:

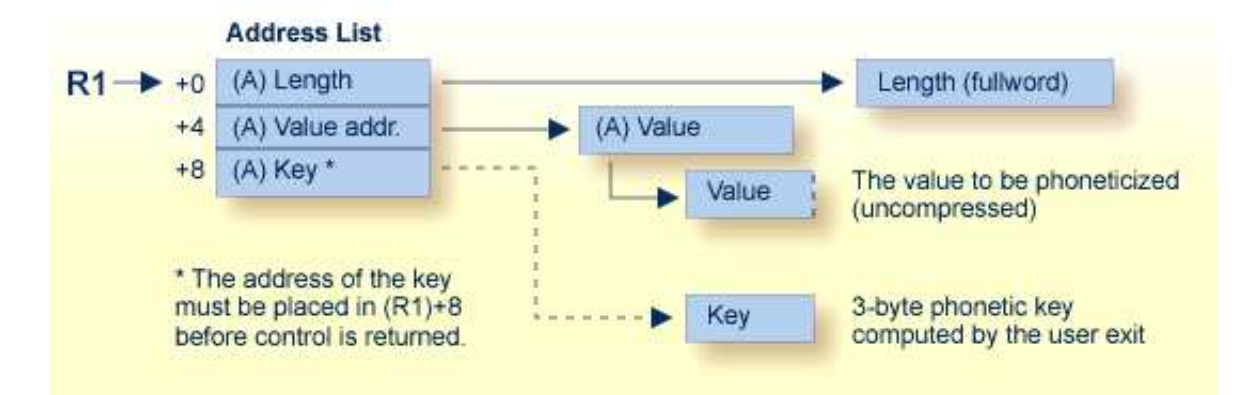

## **User-Defined Phonetization User Exit (3) Parameters**

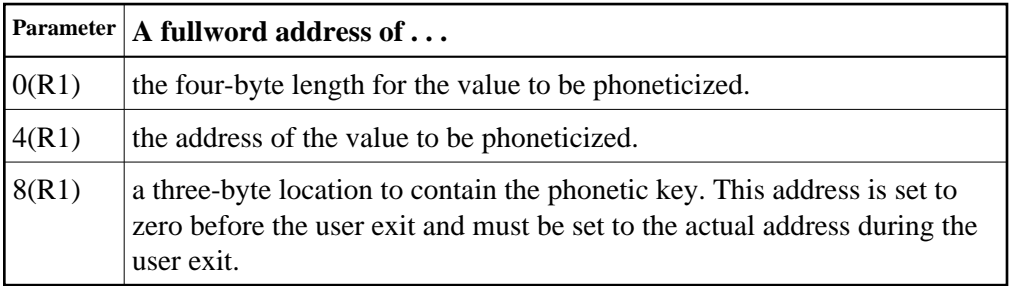

The call to the user exit is made using a standard BALR 14,15 assembler instruction. All registers must be saved when control is received and restored immediately prior to returning control to Adabas. The content of R15 is ignored.